Package and On-die **Interconnect** Modeling in IBIS IBIS ATM Teleconference October 1, 2013

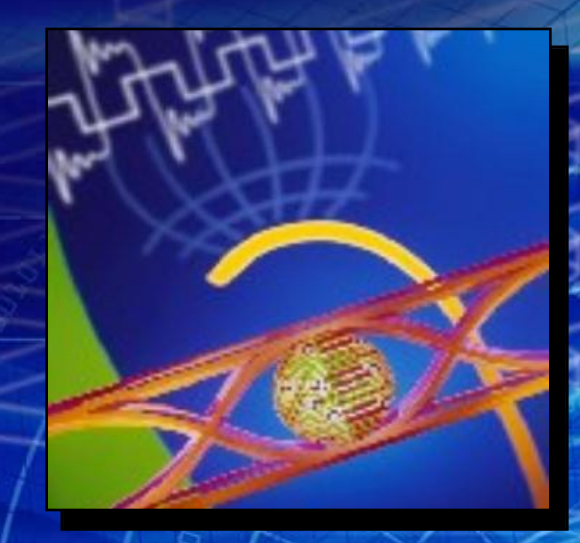

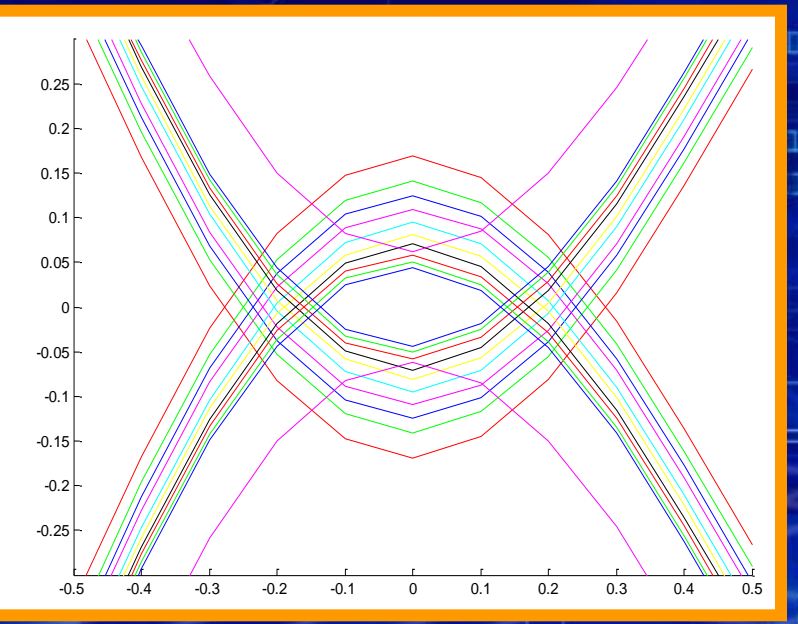

© Mentor Graphics Corp., 2013, Reuse by written permission only. All rights reserved.

. . . . . . . . . . . . . . . .

Arpad Muranyi

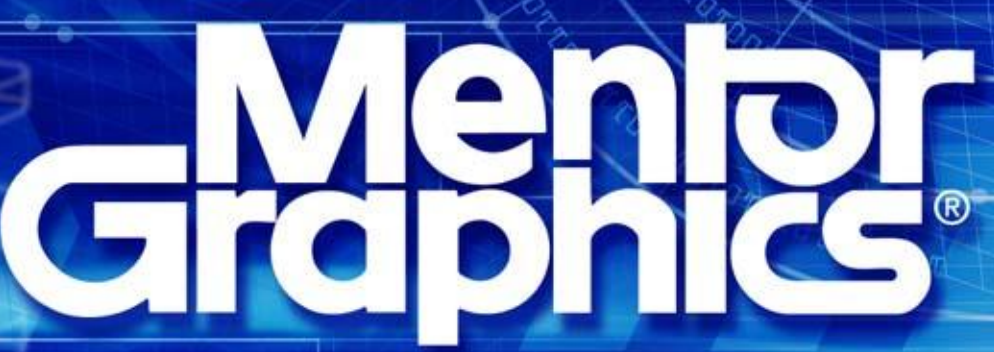

## **Introduction**

 **The following slides demonstrate how the various use cases described in SiSoft's presentation (discussed in the September 24, 2013 ATM meeting) can be implemented using the BIRD 125 concepts**

**[http://www.vhdl.org/pub/ibis/macromodel\\_wip/archive/20130924/walterkatz/Package%20and%20On-](http://www.vhdl.org/pub/ibis/macromodel_wip/archive/20130924/walterkatz/Package and On-Die Interconnect rev3/Package_On_Die_Interconnect_3.pdf)[Die%20Interconnect%20rev3/Package\\_On\\_Die\\_Interconnect\\_3.pdf](http://www.vhdl.org/pub/ibis/macromodel_wip/archive/20130924/walterkatz/Package and On-Die Interconnect rev3/Package_On_Die_Interconnect_3.pdf)**

- **The examples below contain some deviations from BIRD 125.1, because since it was last updated (July 2011), the need for new features have been identified <http://www.eda.org/ibis/birds/bird125.1.txt>**
	- **BIRD 125.1 can be easily adopted to embrace these deviations**
	- **some syntax rules need to be finalized**

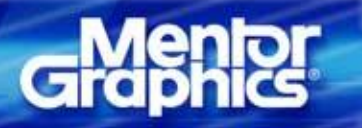

## **Package modeling**

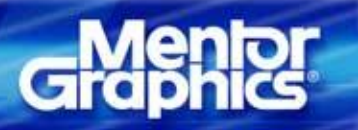

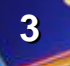

## **EMD Like Solution for IBIS Component** Packaging - IBIS File

### The IBIS File

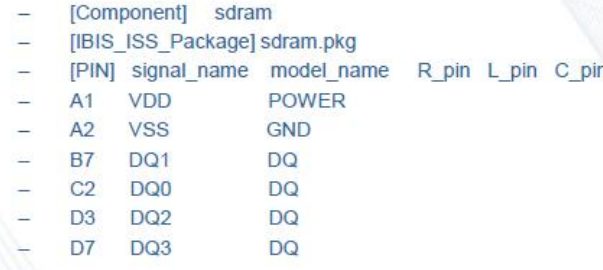

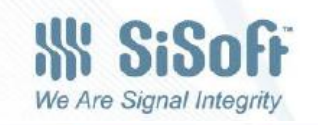

# Gi

6

**IBIS-AMI Package Modeling**

### sdram.pkg 2 Terminal s2p or subckt for each Pin

```
(sdram
  (DQ0 | s2p for this specific pin (C2)
     (Tstonefile_File (Corner DQ0_typ.s2p DQ0_min.s2p DQ0_max.s2p))
      (Terminals
        (1 (Pin (Pin Name C2)))(2 (Pad (Pad Name C2)))(DQ1 ) s2p for this specific pin (B7)
      (Tstonefile File (Corner DQ1 typ.s2p DQ1 min.s2p DQ1 max.s2p))
     (Terminals (1 (Pin (Pin Name B7))) (2 (Pad (Pad Name B7))))
(DQ2 | s2p for this specific pin (D3 )
     (Tstonefile File (Corner DQ2 typ.s2p DQ2 min.s2p DQ2 max.s2p))
      (Terminals (1 (Pin (Pin Name D3))) (2 (Pad (Pad Name D3))))
(DQ3 | 2 terminal subckt for this specific pin (B7)
      (IBIS ISS File (Value DQ3 typ.mod))
      (Subckt (Corner DQ3 typ DQ3 min DQ3 max))
      (Terminals (1 (Pin (Pin Name D7))) (2 (Pad (Pad Name D7))))
1.1.1
```
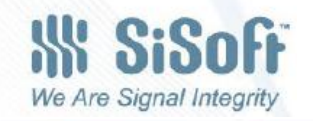

**5**

 $\overline{7}$ 

### **Slide 6/7 implemented with BIRD 125**

### **IBIS file:**

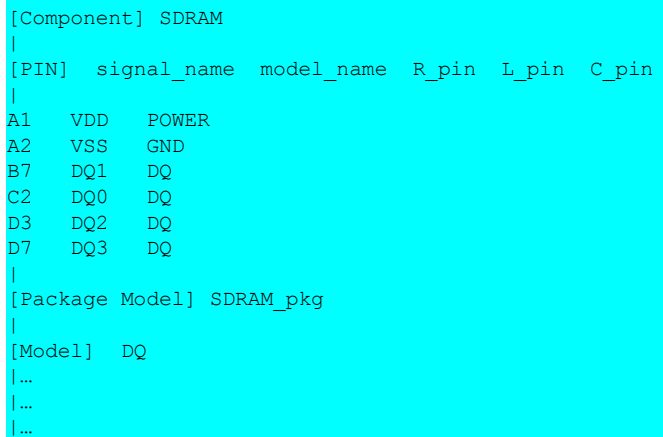

### **SDRAM\_pkg.cir file:**

.ends

\*\*\*\*\*\*\*\*\*\*\*\*\*\*\*\*\*\*\*\*\*\*\*\*\*\*\*\*\*\*\*\*\*\*\*\*\*\*\*\*\*\*\*\*\*\*\*\*\*\*\*\*\*\*\*\*\*\*\*\* .SUBCKT S pkg P1 P2 + TSFile="TouchstoneFileName.s2p"

Sdriver P1 P2 + MNAME=TSFile + [FBASE = base\_frequency] [FMAX=maximum\_frequency] \*\*\*\*\*\*\*\*\*\*\*\*\*\*\*\*\*\*\*\*\*\*\*\*\*\*\*\*\*\*\*\*\*\*\*\*\*\*\*\*\*\*\*\*\*\*\*\*\*\*\*\*\*\*\*\*\*\*\*\*

### **IBIS SDRAM.pkg file:**

[Define Package Model] SDRAM\_pkg [Manufacturer] Some Company [OEM] Some Company [Description] An SDRAM package model [Number Of Pins] 4 | [Pin Numbers] die\_ports B7 IDP\_B7 C2 IDP\_C2 D3 IDP D3 D7 IDP\_D7 | [Package Circuit] Language IBIS-ISS Corner Typ SDRAM\_pkg.cir S\_pkg Parameters TSFile = "DQ1 typ.s2p" Ports B7 IDP\_B7 [End Package Circuit] | [Package Circuit] Language IBIS-ISS Corner Typ SDRAM\_pkg.cir S\_pkg Parameters TSFile = "DQ0 typ.s2p" Ports C2 IDP\_C2 [End Package Circuit] | [Package Circuit] Language IBIS-ISS Corner Typ SDRAM\_pkg.cir S\_pkg Parameters TSFile = "DQ2 typ.s2p" Ports D3 IDP\_D3 [End Package Circuit] | [Package Circuit] Language IBIS-ISS Corner Typ SDRAM\_pkg.cir S\_pkg Parameters TSFile = "DQ3 typ.s2p" Ports D7 IDP\_D7

[End Package Model]

[End Package Circuit]

**IBIS-AMI Package Modeling**

|

## sdram.pkg 2 Terminal s2p or subckt for each Pin, one parameterized subckt

```
\cdots(DQ0 | parameterized subckt for this specific pin (C2)
     (IBIS ISS File (Value DQ.mod))
     (Subckt (Value DQ))
      (Parameters
          (Frame 0 -1 1))(Length (Value .02)))
       (Terminals
        (1 (Pin (Pin Name C2)))(2 (Pad (Pad Name C2)))))(DQ1) | parameterized subckt for this specific pin (C2)
     (IBIS ISS File (Value DQ.mod))
     (Subckt (Value DQ))
      (Parameters
          (Framis (Corner 0 -1 1))
          (Length (Value .01)))
       (Terminals
        (1 (Pin (Pin Name B7)))(2 (Pad (Pad Name B7)))))
```
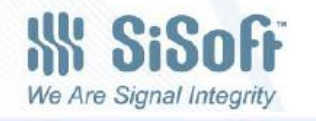

**7**

 $+ - +$ 

8

## **Slide 6/8 implemented with BIRD 125**

### **IBIS file:**

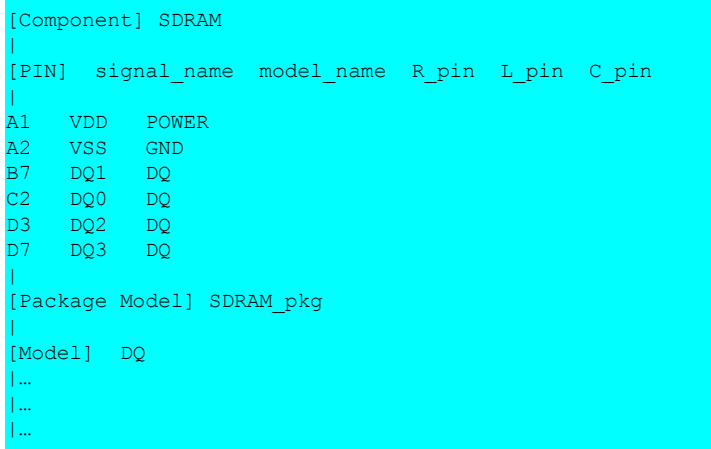

\*\*\*\*\*\*\*\*\*\*\*\*\*\*\*\*\*\*\*\*\*\*\*\*\*\*\*\*\*\*\*\*\*\*\*\*\*\*\*\*\*\*\*\*\*\*\*\*\*\*\*\*\*\*\*\*\*\*\*\*

#### **DQ.mod file:**

… …

.ends

\*\*\*\*\*\*\*\*\*\*\*\*\*\*\*\*\*\*\*\*\*\*\*\*\*\*\*\*\*\*\*\*\*\*\*\*\*\*\*\*\*\*\*\*\*\*\*\*\*\*\*\*\*\*\*\*\*\*\*\* .SUBCKT DQ P1 P2 + Framis=0 Length=1 …

### **IBIS SDRAM.pkg file:**

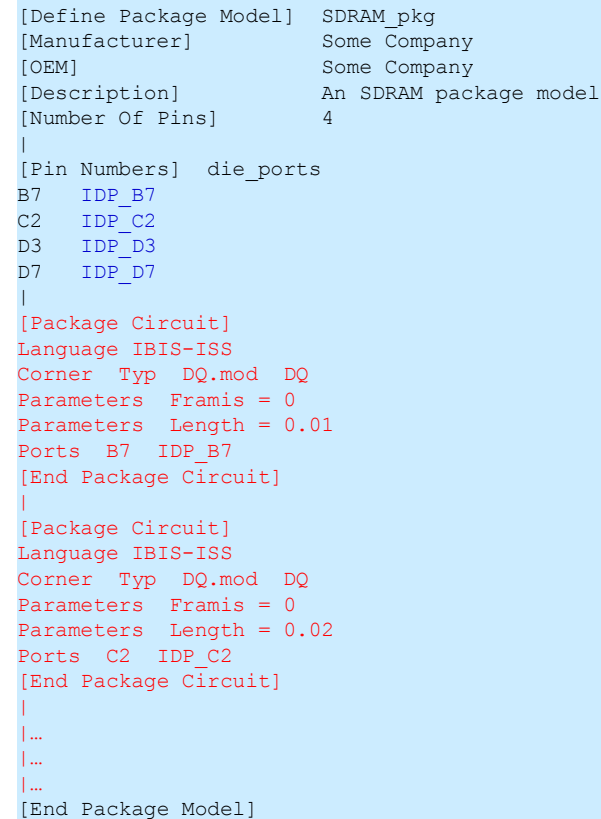

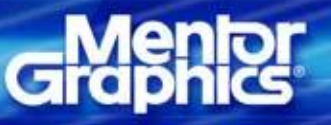

**IBIS-AMI Package Modeling**

### S2p for each Model

```
\cdots(DQ | s2p for this specific model (DQ)
  (Tstonefile File (Corner DQ typ.s2p DQ min.s2p DQ max.s2p))
  (Terminals
     (1 (Pin (Model Name DQ) (Connection 1)))
     (2 (Pad (Model Name DQ) (Connection 1))))
)\cdots\overline{9}
```
**IBIS-AMI Package Modeling**

**\\\\ SiSoff** We Are Signal Integrity

## **Slide 6/9 implemented with (modified) BIRD 125**

**IBIS SDRAM.pkg file:**

### **IBIS file:**

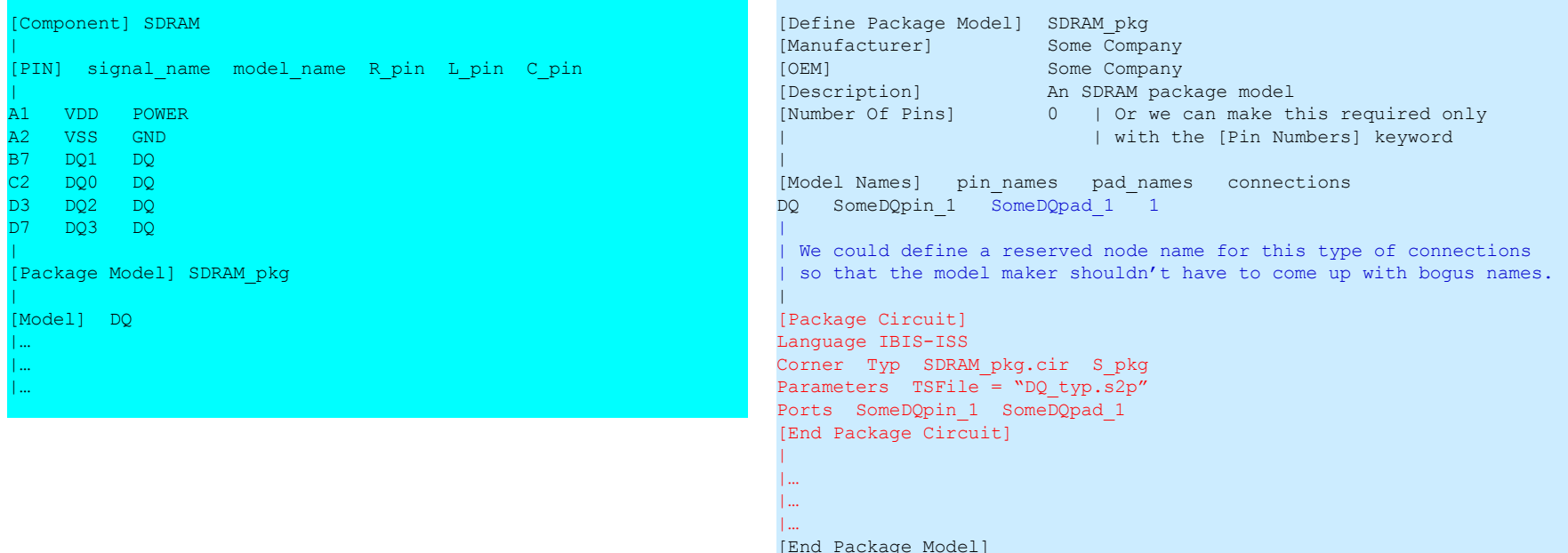

### **SDRAM\_pkg.cir file:**

\*\*\*\*\*\*\*\*\*\*\*\*\*\*\*\*\*\*\*\*\*\*\*\*\*\*\*\*\*\*\*\*\*\*\*\*\*\*\*\*\*\*\*\*\*\*\*\*\*\*\*\*\*\*\*\*\*\*\*\* .SUBCKT S pkg P1 P2 + TSFile="TouchstoneFileName.s2p"

Sdriver P1 P2 + MNAME=TSFile - [FBASE = base frequency] [FMAX=maximum frequency] \*\*\*\*\*\*\*\*\*\*\*\*\*\*\*\*\*\*\*\*\*\*\*\*\*\*\*\*\*\*\*\*\*\*\*\*\*\*\*\*\*\*\*\*\*\*\*\*\*\*\*\*\*\*\*\*\*\*\*\*

#### .ends

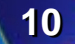

### s8p for full DQ bus

```
\cdots(DQall | s8p for all DQ bus signal pins
  (Tstonefile File (Corner DQall typ.s8p DQall min.s8p DQall max.s8p))
  (Terminals
     (1 (Pin (Pin Name C2) (Connection 1)))
     (2 (Pin (Pin Name B7) (Connection 2)))
     (3 (Pin (Pin Name D3) (Connection 3)))
     (4 (Pin (Pin Name D7) (Connection 4)))
     (5 (Pad (Pad Name C2) (Connection 1)))
     (6 (Pad (Pad Name B7) (Connection 2)))
     (7 (Pad (Pad Name D3) (Connection 3)))
     (8 (Pad (Pad Name D7) (Connection 4)))
))
\cdotsWISiSoff
10
                                                                      We Are Signal Integrity
                           IBIS-AMI Package Modeling
```
## **Slide 6/10 implemented with BIRD 125**

#### **IBIS file:**

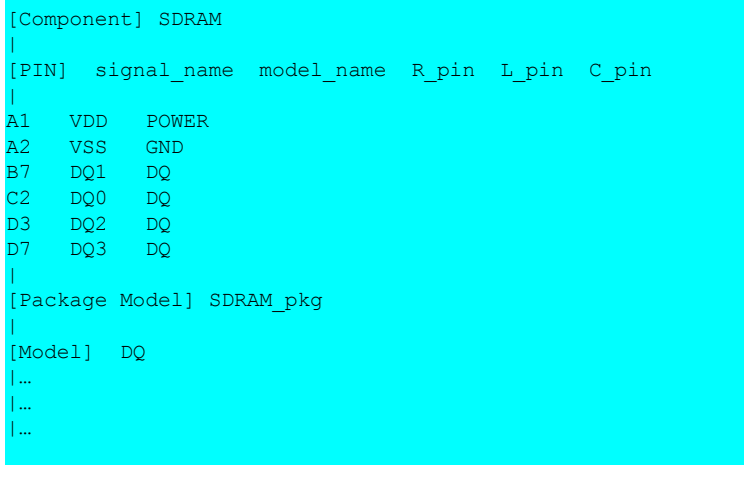

### **IBIS SDRAM.pkg file:**

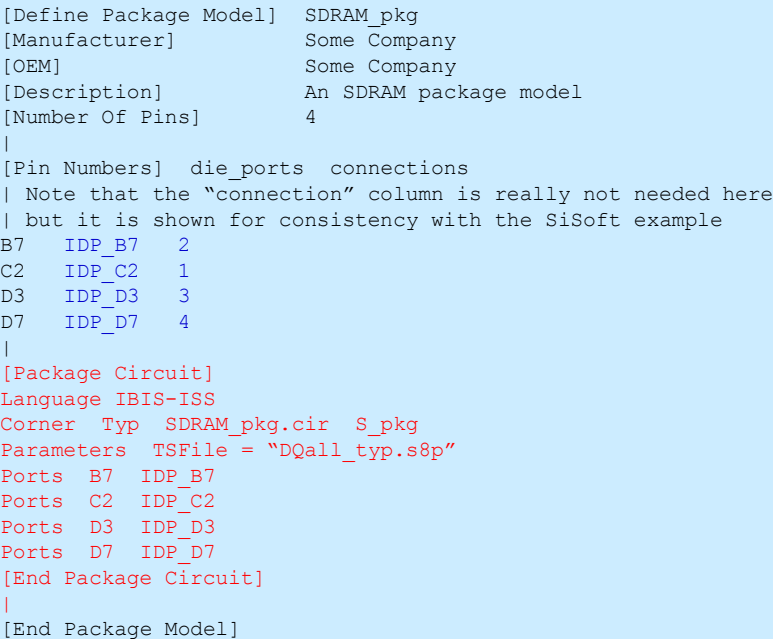

#### **SDRAM\_pkg.cir file:**

\*\*\*\*\*\*\*\*\*\*\*\*\*\*\*\*\*\*\*\*\*\*\*\*\*\*\*\*\*\*\*\*\*\*\*\*\*\*\*\*\*\*\*\*\*\*\*\*\*\*\*\*\*\*\*\*\*\*\*\* .SUBCKT Spkg P1 P2 P3 P4 P5 P6 P7 P8 + TSFile="TouchstoneFileName.s8p" Sdriver P1 P2 P3 P4 P5 P6 P7 P8 + MNAME=TSFile · [FBASE = base frequency] [FMAX=maximum frequency] \*\*\*\*\*\*\*\*\*\*\*\*\*\*\*\*\*\*\*\*\*\*\*\*\*\*\*\*\*\*\*\*\*\*\*\*\*\*\*\*\*\*\*\*\*\*\*\*\*\*\*\*\*\*\*\*\*\*\*\*

.ends

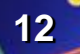

### S10p for full DQ bus and Vdd

```
\cdots(DQvdd | s10p for all DQ bus signal pins
  (Tstonefile File (Corner DQvdd typ.s10p DQvdd min.s10p DQvdd max.s10p))
  (Terminals)
     (1 (Pin (Pin Name C2) (Connection 1)))
     (2 (Pin (Pin Name B7) (Connection 2)))
     (3 (Pin (Pin Name D3) (Connection 3)))
     (4 (Pin (Pin Name D7) (Connection 4)))
     (5 (Pad (Pad Name C2) (Connection 1)))
     (6 (Pad (Pad Name B7) (Connection 2)))
     (7 (Pad (Pad Name D3) (Connection 3)))
     (8 (Pad (Pad Name D7) (Connection 4)))
     (9 (Pin (Pin Name A1) (Connection 5)))
     (10 (Pad (Pad Name A1) (Connection 5)))
))
. . .
```
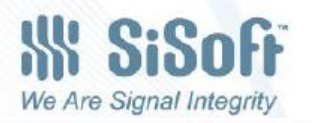

**13**

11

## **Slide 6/11 implemented with BIRD 125**

|

 $\overline{\phantom{a}}$ 

|

[End Package Model]

#### **IBIS file:**

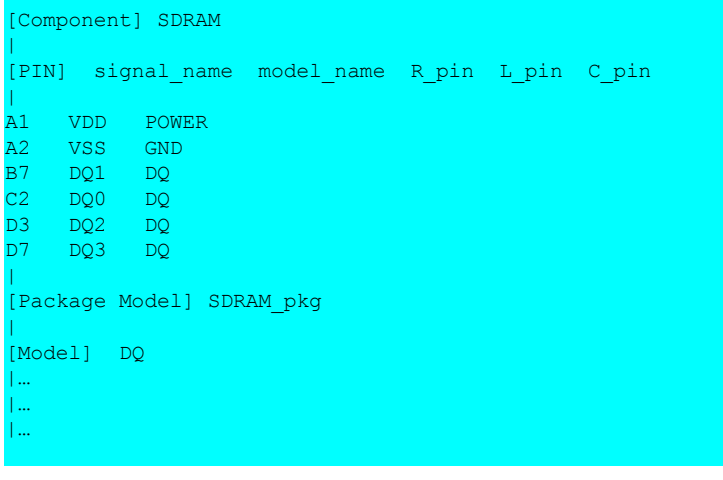

### **IBIS SDRAM.pkg file:**

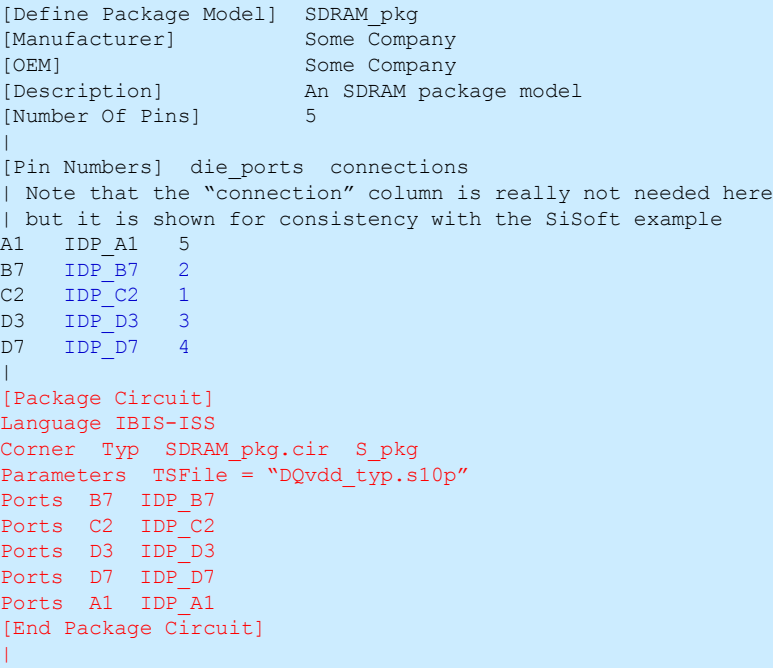

#### **SDRAM\_pkg.cir file:**

\*\*\*\*\*\*\*\*\*\*\*\*\*\*\*\*\*\*\*\*\*\*\*\*\*\*\*\*\*\*\*\*\*\*\*\*\*\*\*\*\*\*\*\*\*\*\*\*\*\*\*\*\*\*\*\*\*\*\*\* .SUBCKT Spkg P1 P2 P3 P4 P5 P6 P7 P8 P9 P10 + TSFile="TouchstoneFileName.s10p"

Sdriver P1 P2 P3 P4 P5 P6 P7 P8 P9 P10 + MNAME=TSFile · [FBASE = base frequency] [FMAX=maximum frequency] \*\*\*\*\*\*\*\*\*\*\*\*\*\*\*\*\*\*\*\*\*\*\*\*\*\*\*\*\*\*\*\*\*\*\*\*\*\*\*\*\*\*\*\*\*\*\*\*\*\*\*\*\*\*\*\*\*\*\*\*

.ends

**IBIS-AMI Package Modeling**

## **SiSoft's Slide 12**S10p for DQ0 and Vdd

```
\cdots(DQ0vdd | s10p for DQ0 signal and vdd
  (Tstonefile File (Corner DQvdd typ.s10p DQvdd min.s10p DQvdd max.s10p))
  (Terminals)
     (1 (Pin (Pin Name C2) (Connection 1)))
     (5 (Pad (Pad Name C2) (Connection 1)))
     (9 (Pin (Pin Name A1) (Connection 2)))
     (10 (Pad (Pad Name A1) (Connection 2)))
))
\cdots\\\\ SiSoff
 12We Are Signal Integrity
```
**IBIS-AMI Package Modeling**

## **Slide 6/12 implemented with BIRD 125**

#### **IBIS file:**

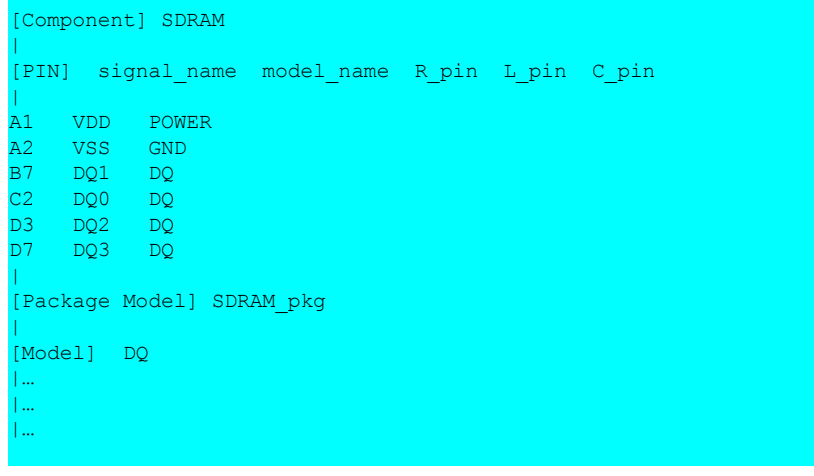

### **IBIS SDRAM.pkg file:**

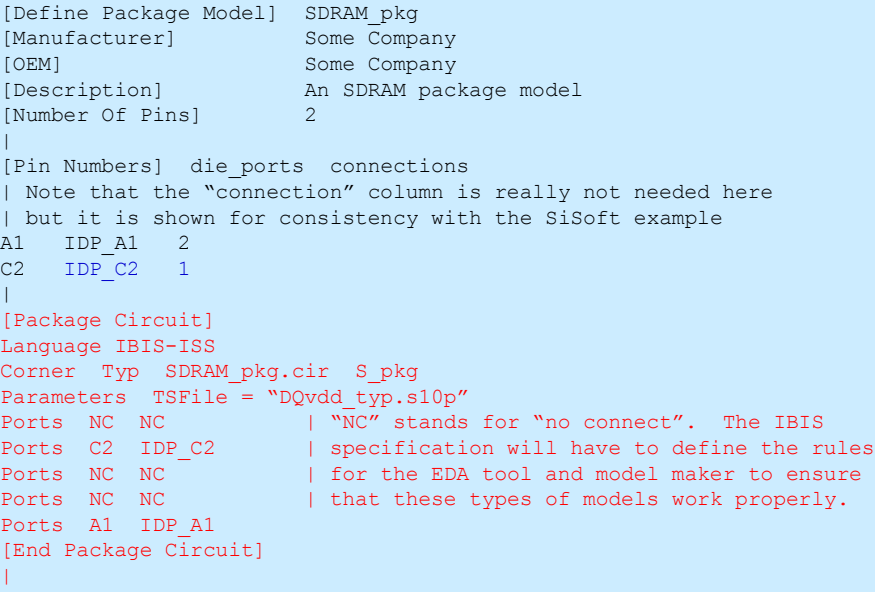

[End Package Model]

#### **SDRAM\_pkg.cir file:**

\*\*\*\*\*\*\*\*\*\*\*\*\*\*\*\*\*\*\*\*\*\*\*\*\*\*\*\*\*\*\*\*\*\*\*\*\*\*\*\*\*\*\*\*\*\*\*\*\*\*\*\*\*\*\*\*\*\*\*\* .SUBCKT Spkg P1 P2 P3 P4 P5 P6 P7 P8 P9 P10 + TSFile="TouchstoneFileName.s10p"

Sdriver P1 P2 P3 P4 P5 P6 P7 P8 P9 P10 + MNAME=TSFile - [FBASE = base frequency] [FMAX=maximum frequency] \*\*\*\*\*\*\*\*\*\*\*\*\*\*\*\*\*\*\*\*\*\*\*\*\*\*\*\*\*\*\*\*\*\*\*\*\*\*\*\*\*\*\*\*\*\*\*\*\*\*\*\*\*\*\*\*\*\*\*\*

#### .ends

**IBIS-AMI Package Modeling**

### s4p for any DQ and one aggressor

```
. . .
(DQ lag | s4p for any DQ signal and one worst case aggressor
  (Tstonefile File (Corner DQ 1aq typ.s4p DQ 1aq min.s4p DQ 1aq max.s4p))
  (Terminals)
     (1 (Pin (Model Name DQ) (Victim 1)))
     (2 (Pad (Model Name DQ) (Victim 1)))
     (3 (Pin (Model Name DQ) (Aggressor 2)))
     (4 (Pad (Model Name DQ) (Aggressor 2)))
))
\cdots(DQ0 lag | s4p for DQ0 signal and one worst case aggressor
 (Tstonefile File (Corner DQ0 lag typ.s4p DQ0 lag min.s4p DQ0 lag max.s4p))
 (Terminals)
     (1 (Pin (Pin Name C2) (Victim 1)))(2 (Pad (Pad Name C2) (Victim 1)))
     (3 (Pin (Model Name DQ) (Aggressor 2)))
     (4 (Pad (Model Name DQ) (Aggressor 2)))
))
\cdotsW SiSoff
13
                                                                       We Are Signal Integrity
```
**IBIS-AMI Package Modeling**

## **Slide 6/13a implemented with (modified) BIRD 125**

**IBIS SDRAM.pkg file:**

### **IBIS file:**

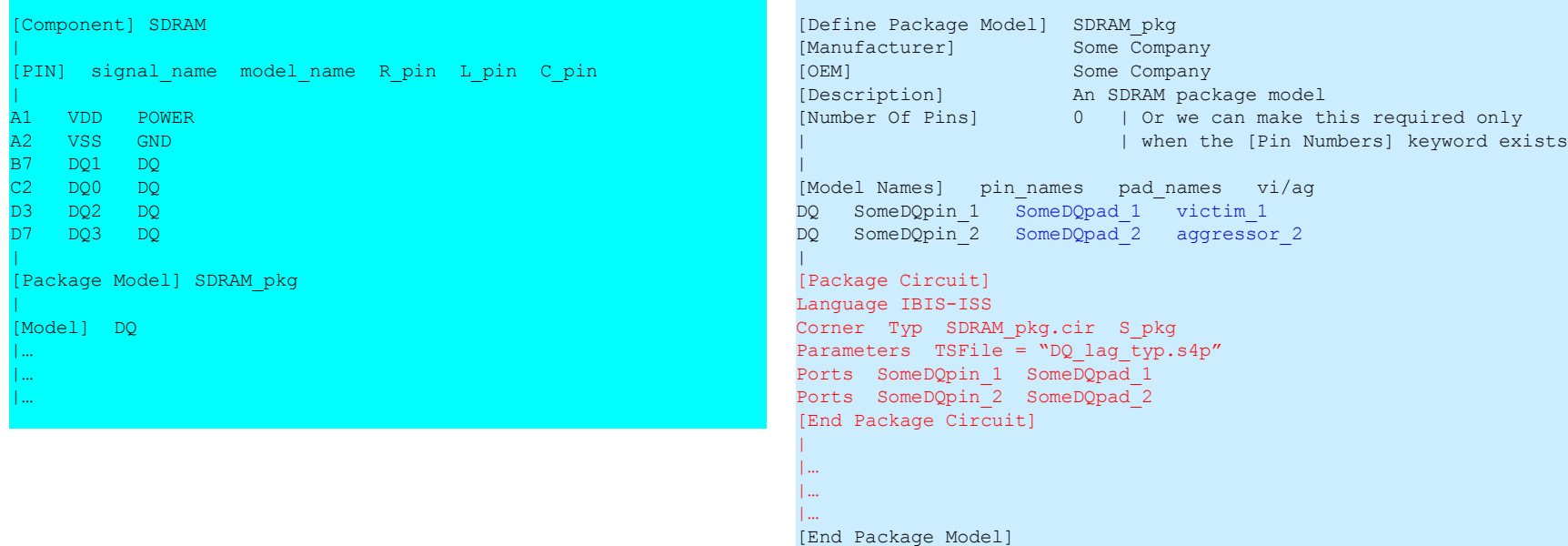

### **SDRAM\_pkg.cir file:**

\*\*\*\*\*\*\*\*\*\*\*\*\*\*\*\*\*\*\*\*\*\*\*\*\*\*\*\*\*\*\*\*\*\*\*\*\*\*\*\*\*\*\*\*\*\*\*\*\*\*\*\*\*\*\*\*\*\*\*\* .SUBCKT Spkg P1 P2 P3 P4 + TSFile="TouchstoneFileName.s4p"

Sdriver P1 P2 P3 P4 + MNAME=TSFile + [FBASE = base\_frequency] [FMAX=maximum\_frequency] \*\*\*\*\*\*\*\*\*\*\*\*\*\*\*\*\*\*\*\*\*\*\*\*\*\*\*\*\*\*\*\*\*\*\*\*\*\*\*\*\*\*\*\*\*\*\*\*\*\*\*\*\*\*\*\*\*\*\*\*

.ends

**IBIS-AMI Package Modeling**

## **Slide 6/13b implemented with (modified) BIRD 125**

### **IBIS file:**

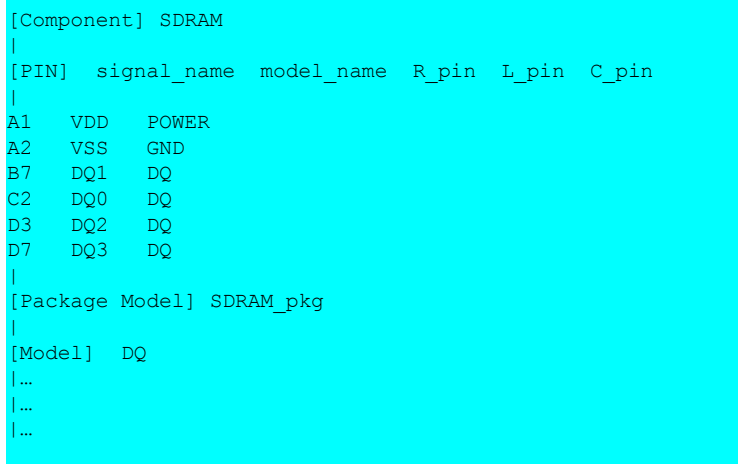

### **IBIS SDRAM.pkg file:**

```
[Define Package Model] SDRAM_pkg
[Manufacturer] Some Company
[OEM] Some Company
[Description] An SDRAM package model
[Number Of Pins] 1 | This refers only to the number of
                       | | pins listed under [Pin Numbers]
\overline{\phantom{a}}[Pin Numbers] die_ports vi/ag
C2 IDP_C2 victim_1
[Model Names]    pin_names    pad_names    vi/ag
DQ SomeDQpin 2 SomeDQpad 2 aggressor 2
|
[Package Circuit]
Language IBIS-ISS
Corner Typ SDRAM_pkg.cir S_pkg
Parameters TSFile = "DQ lag typ.s4p"
Ports C2 IDP C2
Ports SomeDQpin 2 SomeDQpad 2
[End Package Circuit]
|
|…
|…
|…
[End Package Model]
```
#### **SDRAM\_pkg.cir file:**

.ends

\*\*\*\*\*\*\*\*\*\*\*\*\*\*\*\*\*\*\*\*\*\*\*\*\*\*\*\*\*\*\*\*\*\*\*\*\*\*\*\*\*\*\*\*\*\*\*\*\*\*\*\*\*\*\*\*\*\*\*\* .SUBCKT Spkg P1 P2 P3 P4 + TSFile="TouchstoneFileName.s4p"

Sdriver P1 P2 P3 P4 + MNAME=TSFile + [FBASE = base\_frequency] [FMAX=maximum\_frequency] \*\*\*\*\*\*\*\*\*\*\*\*\*\*\*\*\*\*\*\*\*\*\*\*\*\*\*\*\*\*\*\*\*\*\*\*\*\*\*\*\*\*\*\*\*\*\*\*\*\*\*\*\*\*\*\*\*\*\*\*

**IBIS-AMI Package Modeling**

## **On-die interconnect modeling**

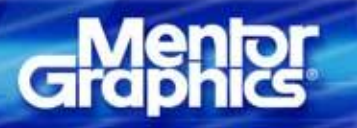

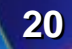

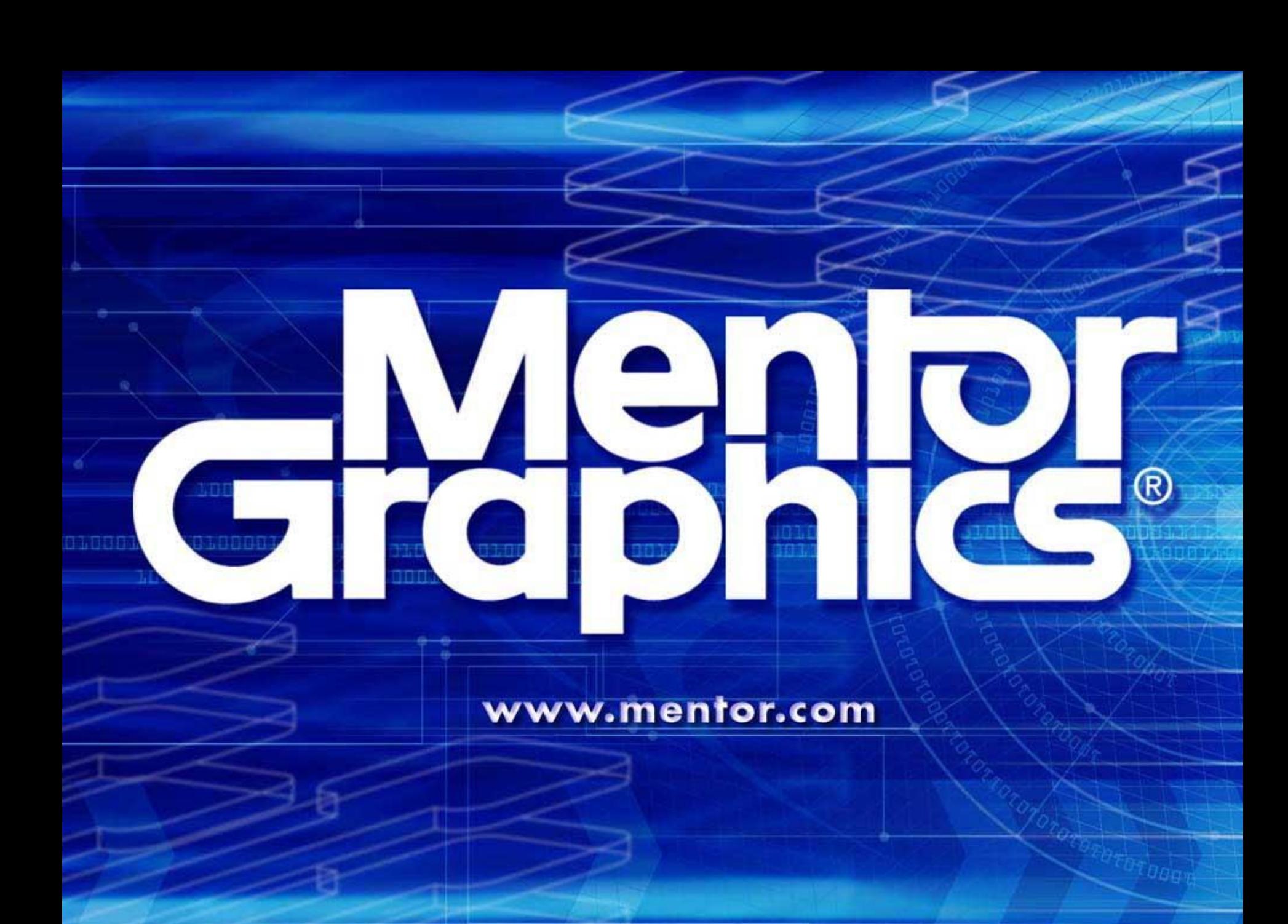